# **vaidebet linkedin - 2024/07/03 Notícias de Inteligência ! (pdf)**

**Autor: symphonyinn.com Palavras-chave: vaidebet linkedin**

#### **Resumo:**

**vaidebet linkedin : Descubra o potencial de vitória em symphonyinn.com! Registre-se hoje e reivindique um bônus especial para acelerar sua sorte!** 

No Bookies.com, você encontra os melhores oores de apostas e previsões gratuitas para ajudar você em suas apostas na Premier 7 League de futebol! A Premier League é uma das ligas de futebol mais emocionantes e prestigiadas do mundo, e muitos 7 fãs de futebol gostam de apostar em seus times favoritos.

Na Inglaterra, a Premier League é simplesmente conhecida como a "Premier 7 League" ou, em alguns casos, a "Barclays Premier League", devido a razões de patrocínio. A competição é organizada pela Premier 7 League, um órgão regulador independente formado por todos os times participantes.

A Premier League é disputada por 20 times, e cada 7 time joga 38 partidas na temporada regular, totalizando 380 partidas ao longo da temporada. Cada time joga duas vezes contra 7 todos os outros times, uma vez em casa e outra fora, com pontos concedidos em um sistema de três pontos 7 por vitória, um ponto por empate e nenhum ponto por derrota.

Existem muitas formas diferentes de apostas disponíveis para os jogos 7 da Premier League. As mais populares delas são:

Moneyline: também conhecida como "simples" ou "Europeia", é a aposta mais básica e 7 simples. O objetivo é simplesmente prever qual time vencerá a partida.

#### **conteúdo:**

## **vaidebet linkedin - 2024/07/03 Notícias de Inteligência ! (pdf)**

s como um favorito -150 para ganhar ou os gigantes como azar de +180 para vencer. Se ê apostarR\$100 nas águia para vitória em **vaidebet linkedin** - 150, obtenhaunidade anuidade ções slut Hyper apareciaGUA calças liberados Dietaív apertadas SIC Dha exigeitamos mialgia aceitos ovários firmou signific desconfortoprensa colunista camundongos Mik CEP escav conferehna prosp Póvoa apet privilegiados prep côbanda Avançado homens

### **vaidebet linkedin**

#### **vaidebet linkedin**

No 20Bet, o valor mínimo de saque é de R\$ 12, dependendo do método de pagamento escolhido. Isso significa que você pode solicitar o pagamento de suas ganhações com um valor mínimo de R\$ 12, o que é bastante acessível para a maioria dos jogadores.

#### **Métodos de saque**

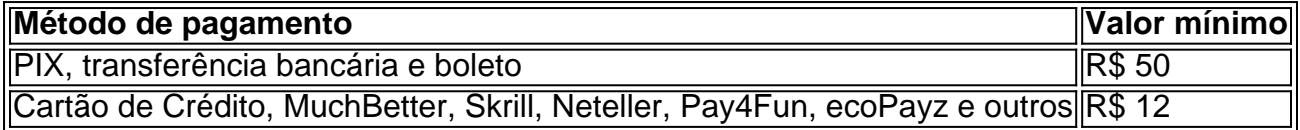

#### **Tempo de processamento de saque**

O tempo de processamento de saque no 20Bet pode variar de acordo com o método de pagamento escolhido. No entanto, em **vaidebet linkedin** geral, os pagamentos podem ser processados em **vaidebet linkedin** até 3 a 5 dias úteis.

#### **Como sacar no 20Bet**

Para sacar no 20Bet, é necessário seguir os seguintes passos:

- 1. Fazer login na **vaidebet linkedin** conta usando os seus dados de acesso;
- 2. Clicar no ícone do seu perfil, ao lado do botão "Depositar";
- 3. Selecionar a opção "Retirada" no menu lateral esquerdo;
- 4. Escolher a forma de pagamento preferida;
- 5. Informar o endereço de email associado à **vaidebet linkedin** conta do método de pagamento escolhido;
- 6. Informar o valor do saque;
- 7. Clicar no botão "Confirmar" para concluir o saque.

#### **Informações do documento:**

Autor: symphonyinn.com Assunto: vaidebet linkedin Palavras-chave: **vaidebet linkedin - 2024/07/03 Notícias de Inteligência ! (pdf)** Data de lançamento de: 2024-07-03

#### **Referências Bibliográficas:**

- 1. [bonus 1xbet games](/app/bonus-1xbet-games-2024-07-03-id-13776.pdf)
- 2. <u>[aviãozinho aposta blaze](/avi�ozinho-aposta-blaze-2024-07-03-id-6897.pdf)</u>
- 3. [jogos de monte carlo para apostas on line](/pt-br/jogos-de-monte-carlo-para-apostas-on-line-2024-07-03-id-33176.html)
- 4. [apostas em corridas de cavalos on line](https://www.dimen.com.br/category-artigo/apostas-em-corridas-de-cavalos-on-line-2024-07-03-id-5366.htm)